Que valent  $CF$ ,  $OF$ ,  $ZF$  et  $SF$  après les opérations  $6+12$ ,  $1+9$ ,  $6-15$ ,  $11-8$ ,  $13+14$ ,  $5-4$ ,  $13-4$ , 4-5, 7-10, 10-7, 13-15, 5+5, 0+2, 9+9, sur des nombres codés sur 4 bits.

Complétez le bas du schéma avec autant de transistors.

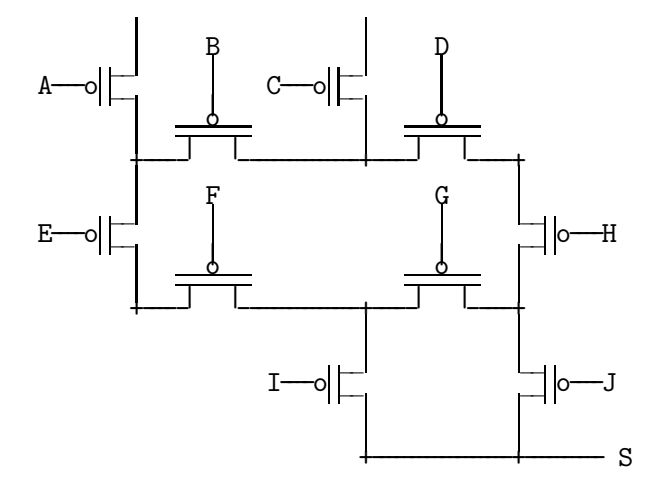

```
f: loadimm16 r3,1
```

```
l1: sub r0,r3,r0
   jc l2
   load r1,r4
```

```
add r2,r4,r2
store r1,r2
```

```
add r1,r3,r1
```

```
jmp l1
```

```
l2: move r2,r0
```

```
ret
```
Donnez un équivalent simple en C de la fonction f. Dans int  $t[]=\{2,3,1,1\}$ ,  $x=f(3,t,1)$ ,  $y=f(3,t+1,2)$ ; que valent x et y ? Après leur calcul, que contient le tableau t ?

Ecrivez en assembleur la fonction int  $g(int n, int *t);$  qui rend la somme des carrés des n premiers éléments du tableau t sans modifier le contenu du tableau.

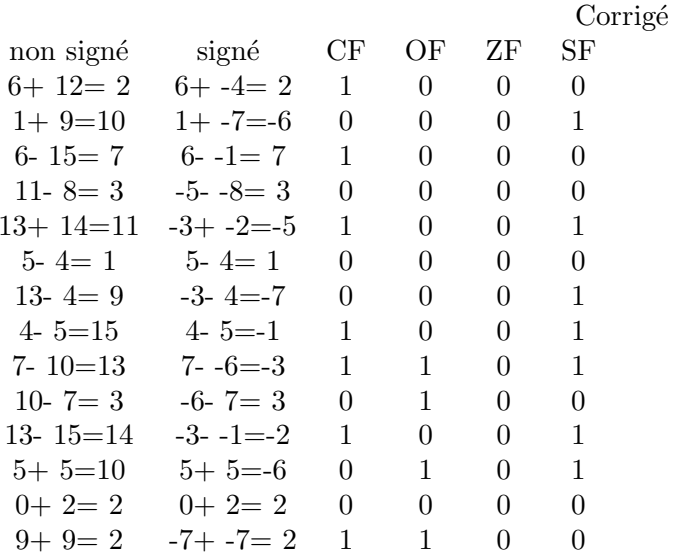

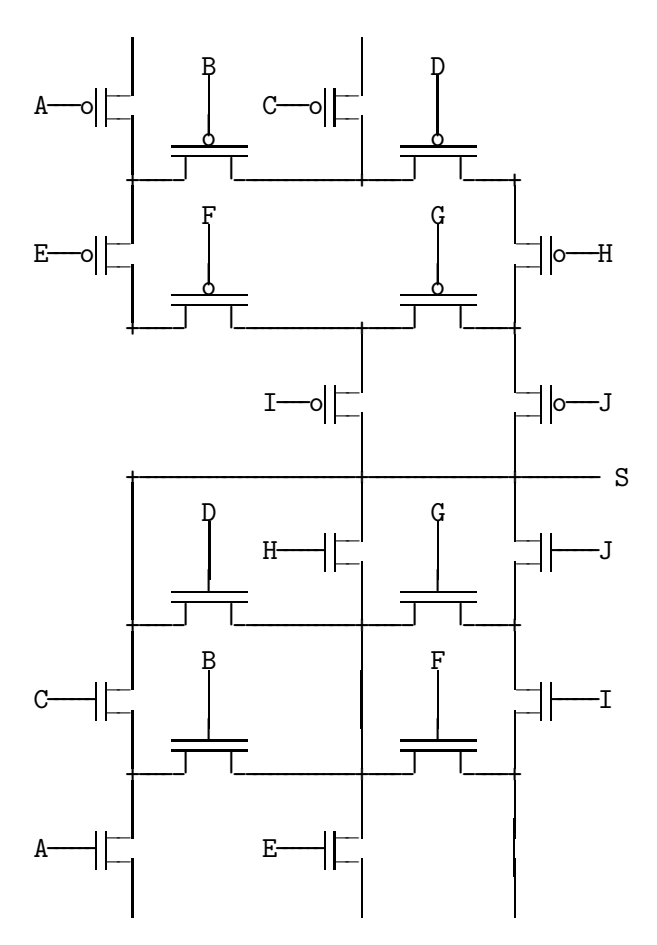

```
// r0 r1 r2 r3 r4
f: loadimm16 r3,1 //int f(int n,int*t,int s) // 1 x
l1: sub r0,r3,r0 //{
   jc 12 / \sqrt{ while(n--)
   load r1,r4 // { int x=*t;
   add r2, r4, r2 \text{ // } s+=x;store r1, r2 // *t=s;
   add r1,r3,r1 // t++;
   jmp l1 // }
12: move r2, r0 // return s;
   ret //}
int f(int n, int*t, int s) { while(n--) s+=*t, *t++=s; return s; }
   Dans int t[]={2,3,1,1}, x=f(3,t,1), y=f(3,t+1,2);
x vaut 1+2+3+1=7 et après son calcul, t contient \{3,6,7,1\}.
```
y vaut  $2+6+7+1=16$  et après son calcul, t contient  $\{3,8,15,16\}.$ 

```
// r0 r1 r2 r3 r4
g: loadimm16 r3,1 //int g(int n,int*t) // s 1 xxor r2, r2, r2 // int s=0;<br>11: sub r0, r3, r0 //r0, r3, r0 //
   jc 12 // while(n--)
   load r1,r4 // { int x=*t;
   mul r4, r4, r4 // x^* = x;
   add r2, r4, r2 \text{ // } s+=x;add r1,r3,r1 // t++;
   jmp l1 // }
l2: move r2,r0 // return s;
   ret //}
```
## Barème

1) 7pt=14x0.5pt

Chaque opération: 0 ou 0.5pt.

2) 4pt

-0.5pt pour toute erreur : Il manque 1 ou plusieurs !. Chaque lettre (commande) manquante ou en trop ou mal placée.

3) 6pt<br>  ${\tt f}$  en C f en C <sup>2</sup> pt-0.5pt par erreur comme argument manquant, test de boucle faux, incrément oublié <sup>7</sup> <sup>1</sup> pt 1 pt 16 1 pt

3 8 15 16 2 pt

4) 3pt

-0.5pt pour chaque erreur.